## Cheatography

## Python 2.7 Modules Cheat Sheet by [tjczerwinski](http://www.cheatography.com/tjczerwinski/) via [cheatography.com/71291/cs/18076/](http://www.cheatography.com/tjczerwinski/cheat-sheets/python-2-7-modules)

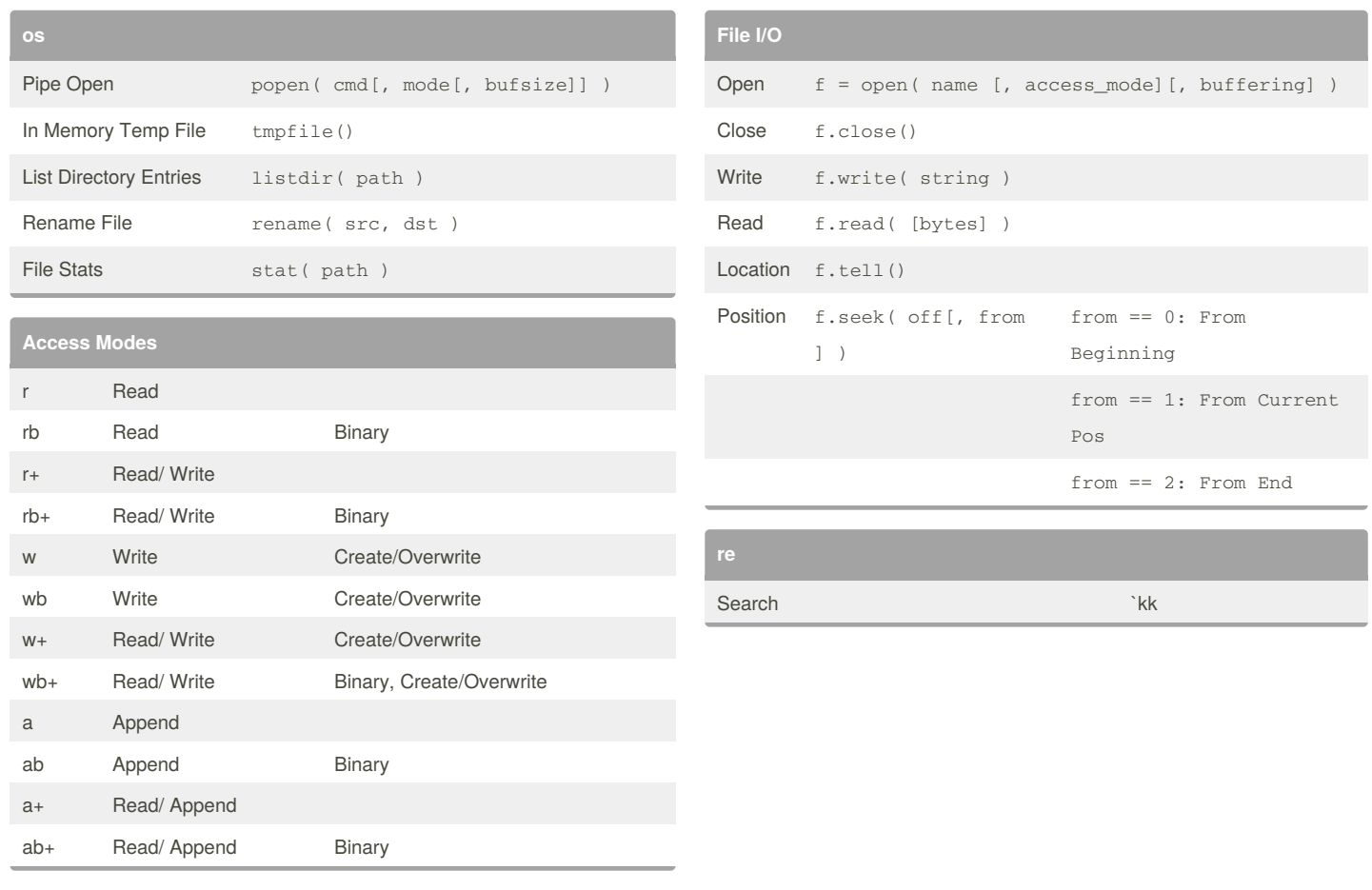

## By **tjczerwinski**

[cheatography.com/tjczerwinski/](http://www.cheatography.com/tjczerwinski/)

Not published yet. Last updated 29th November, 2018. Page 1 of 1.

## Sponsored by **ApolloPad.com**

Everyone has a novel in them. Finish Yours! <https://apollopad.com>